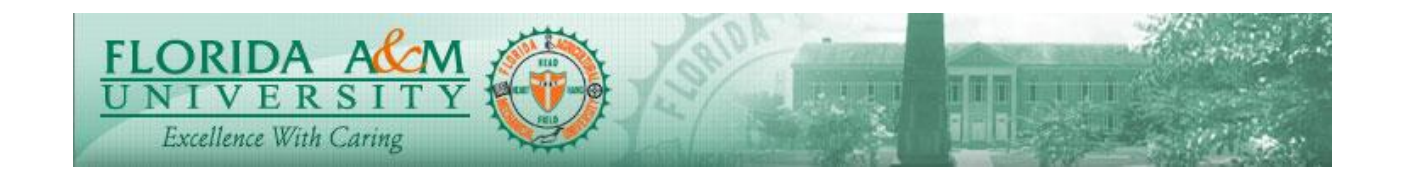

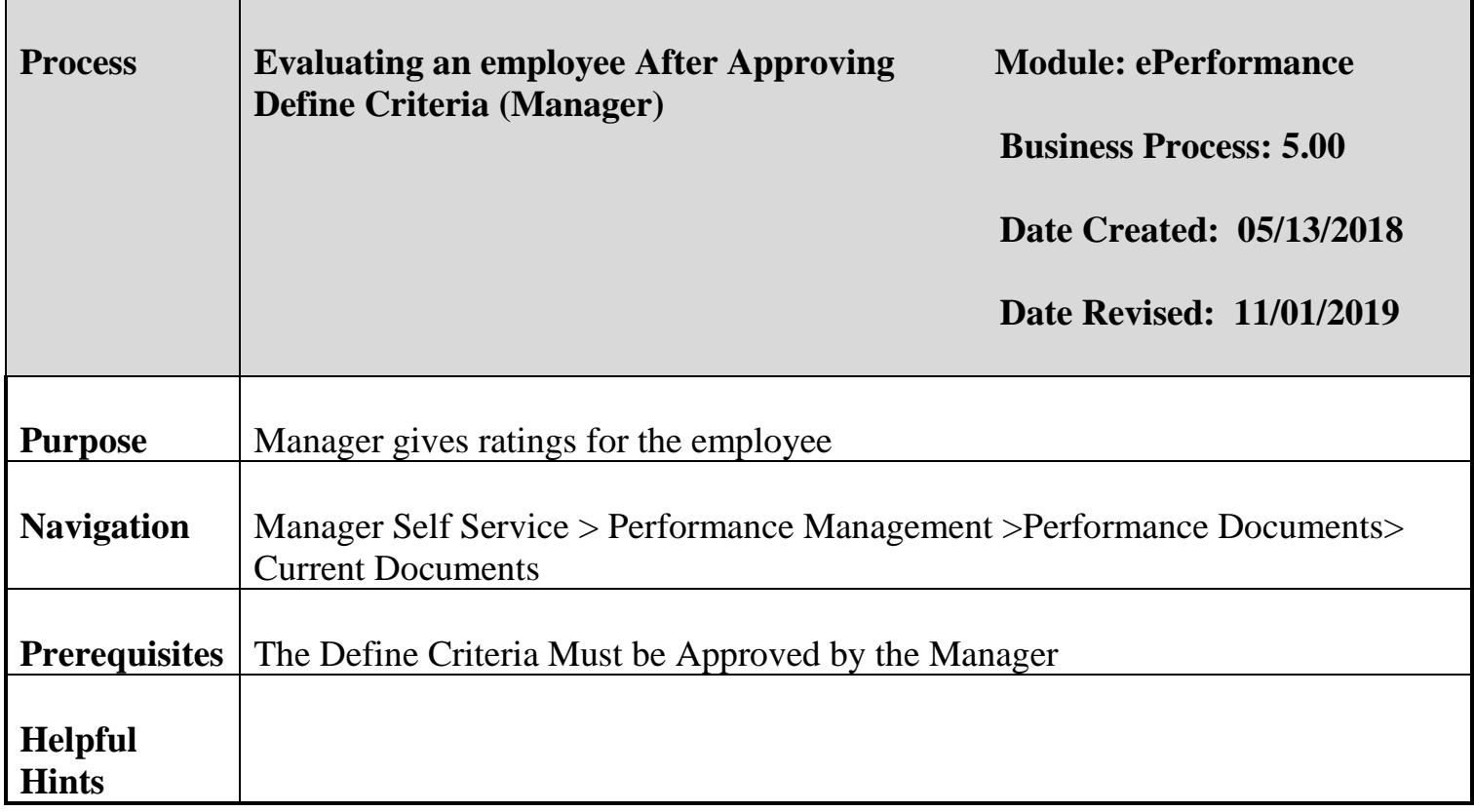

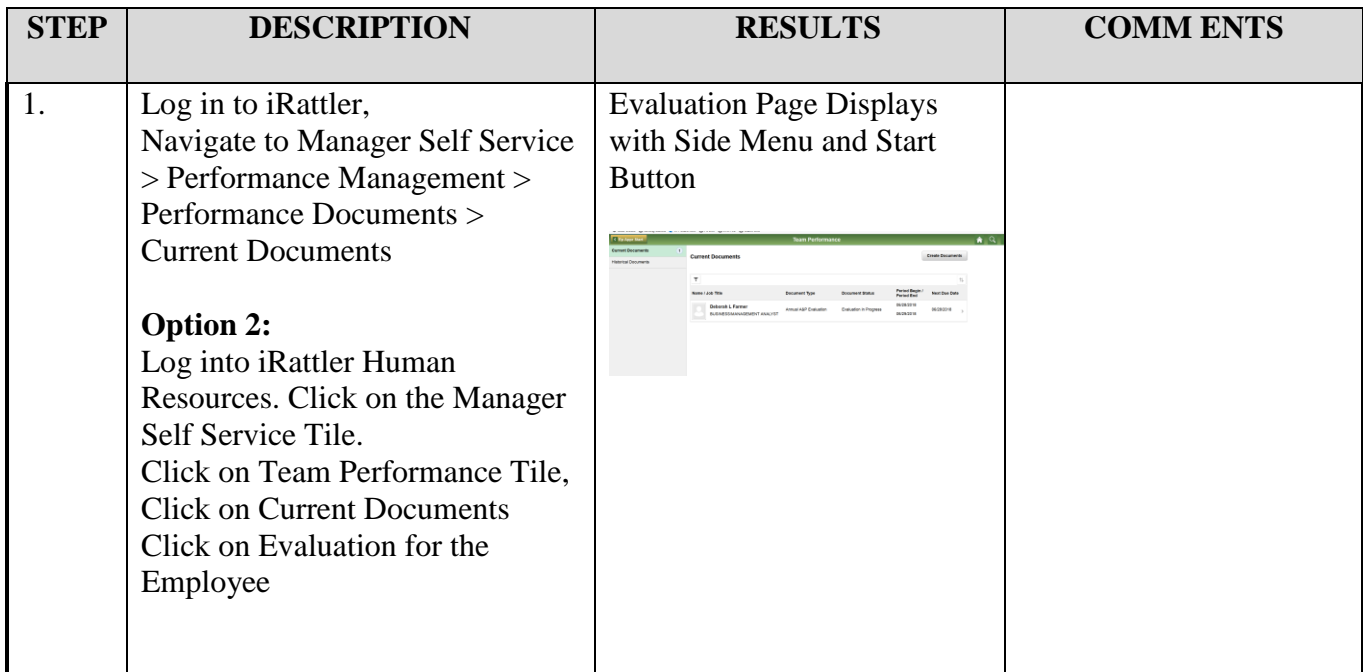

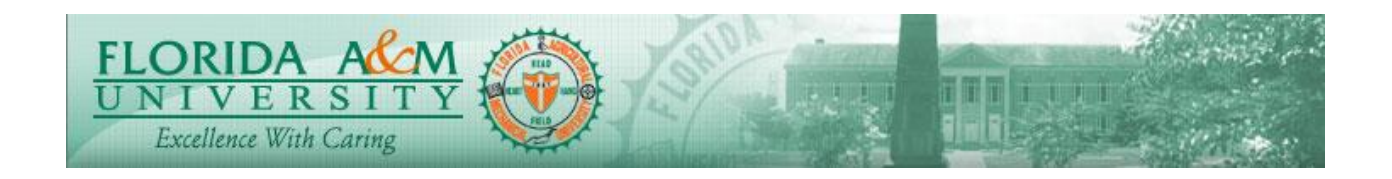

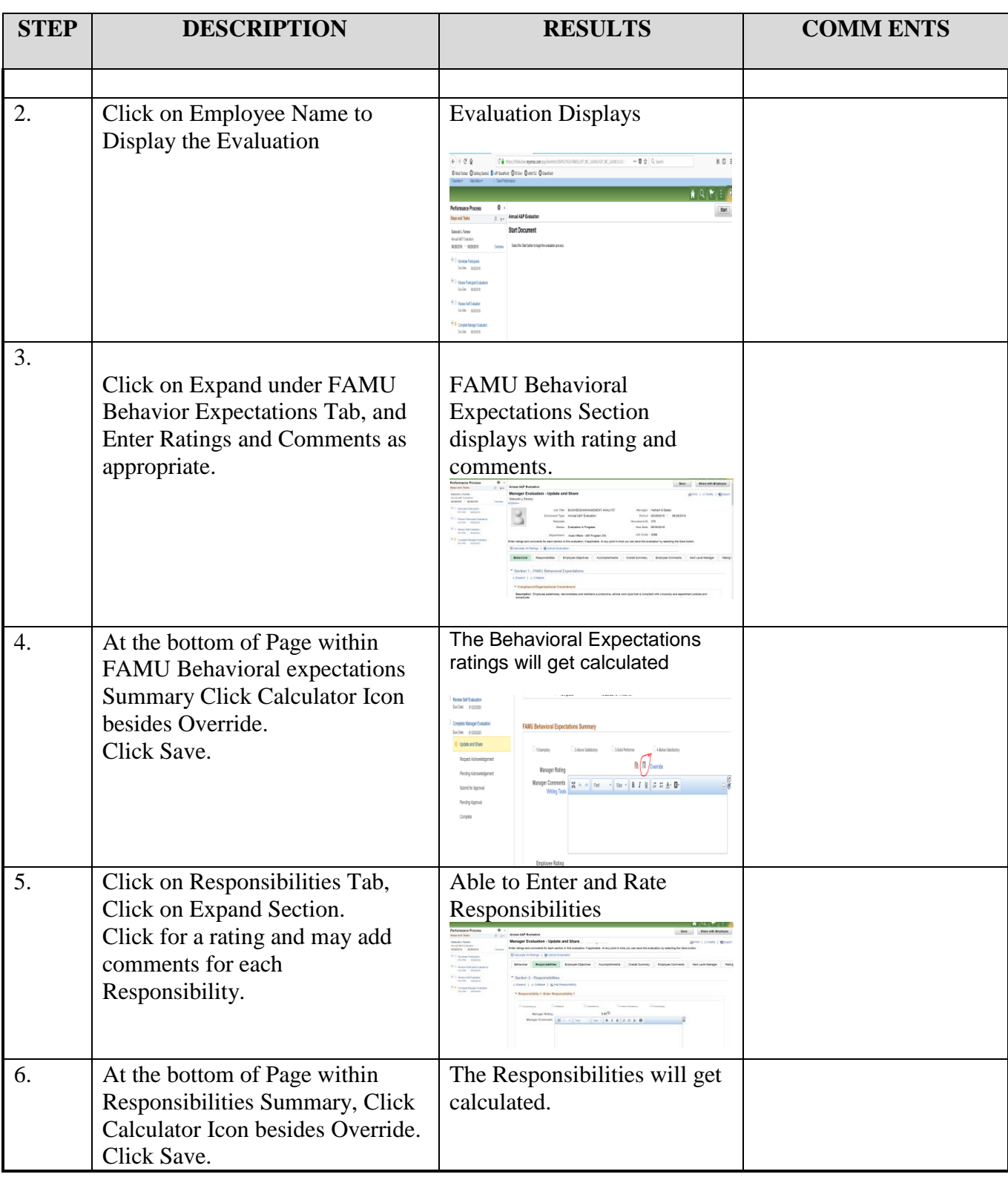

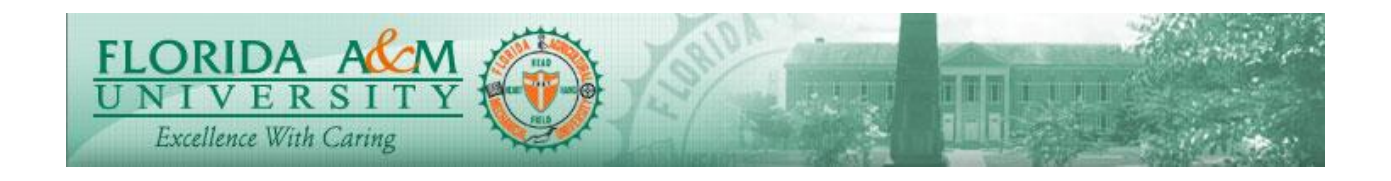

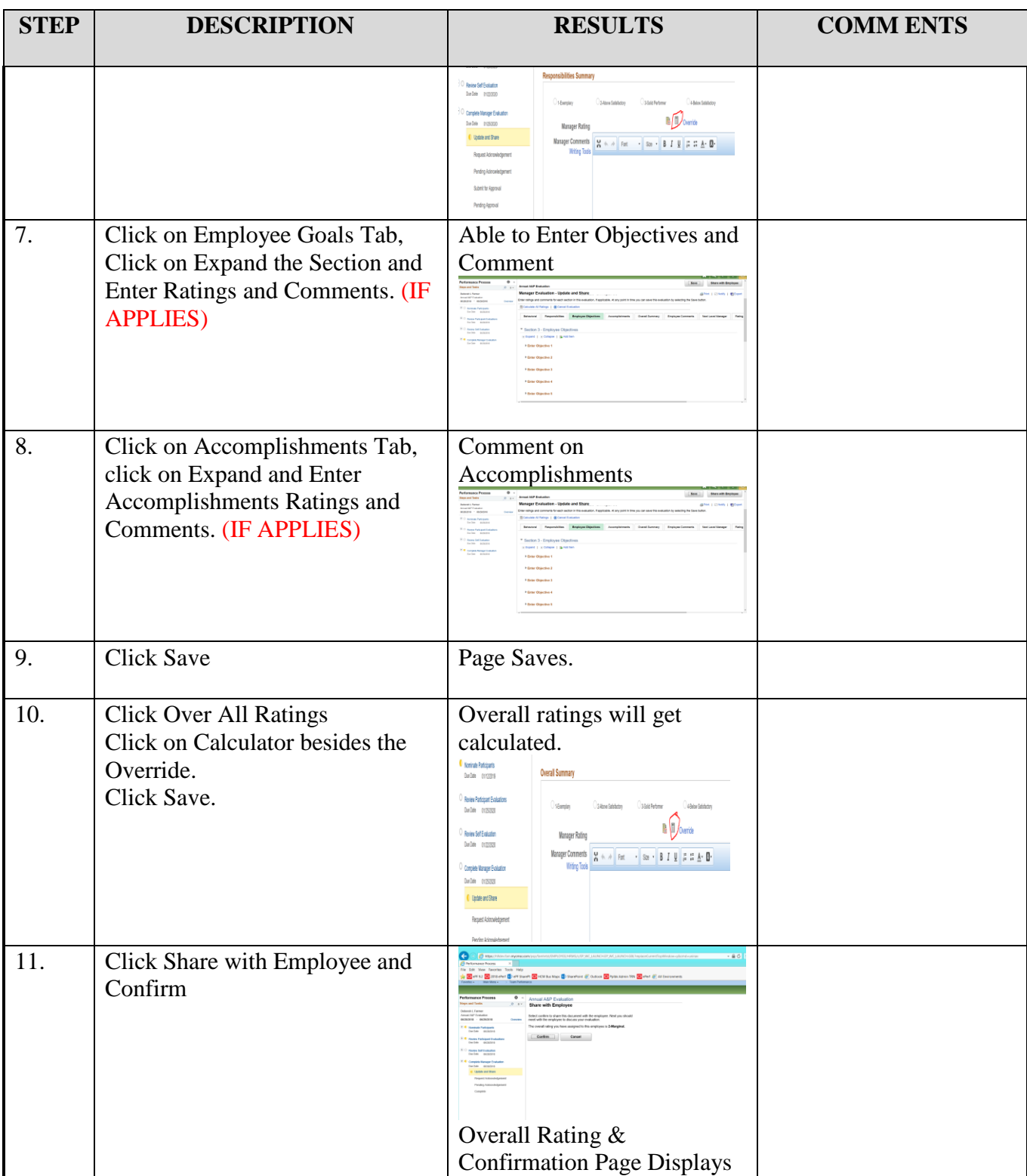

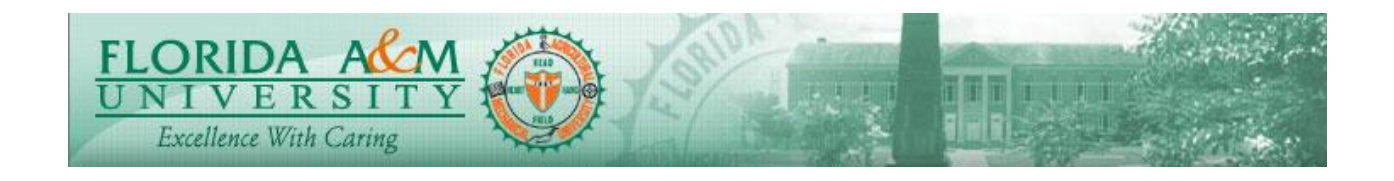

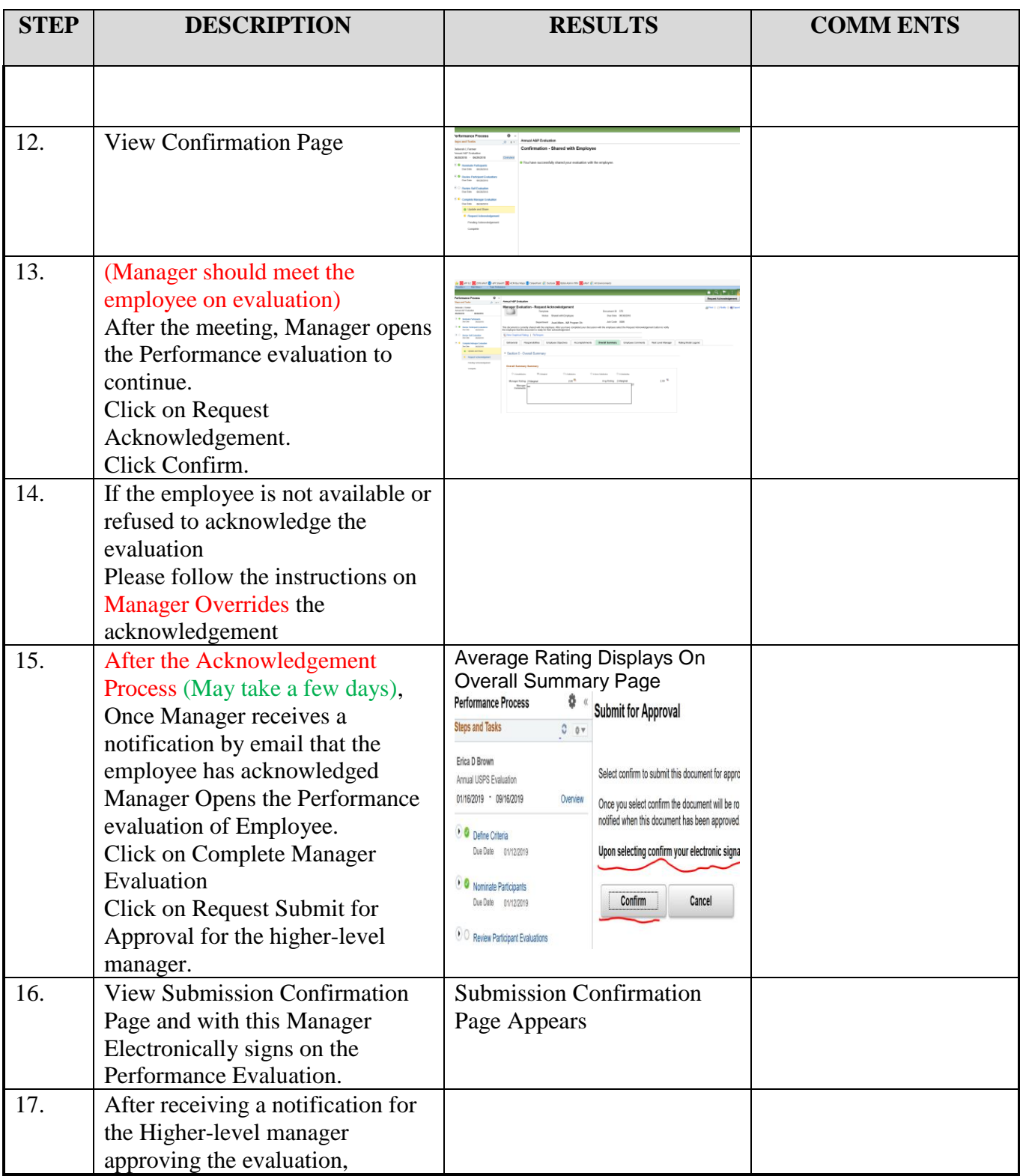

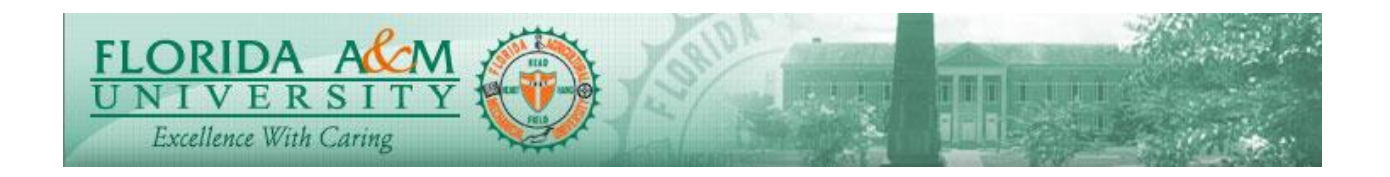

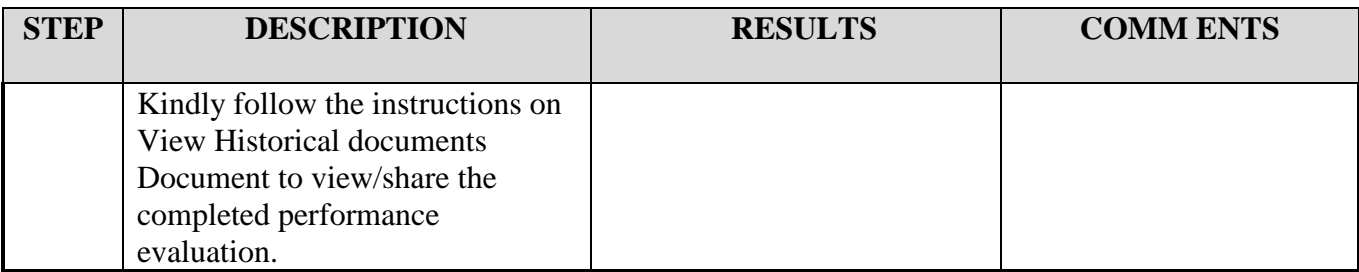

**NOTES**